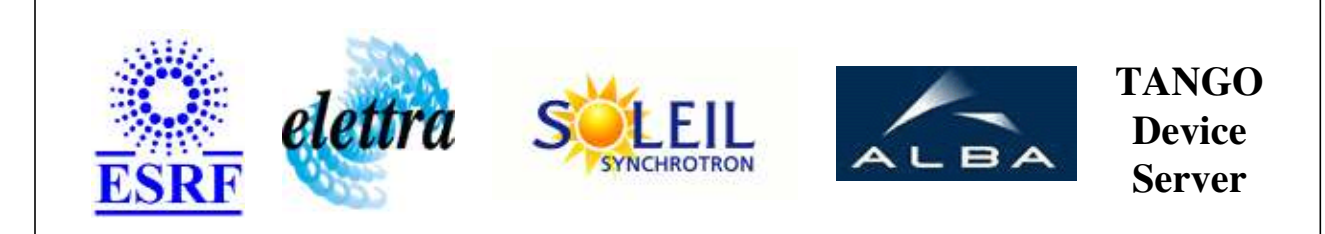

# **BeamLineEnergyCristal User's Guide**

# **BeamLineEnergyCristal Class**

**Revision: release\_1\_1\_1 - Author: delos Implemented in C++** 

#### **Introduction:**

Synchronize in the line CRISTAL the undulator, the monochromator, the two mirrors and three diffractometers.

## **Class Inheritance:**

● [Tango::Device\\_3Impl](http://www.esrf.fr/computing/cs/tango/tango_doc/kernel_doc/cpp_doc/classTango_1_1Device__3Impl.html) BeamLineEnergyCristal

## **Properties:**

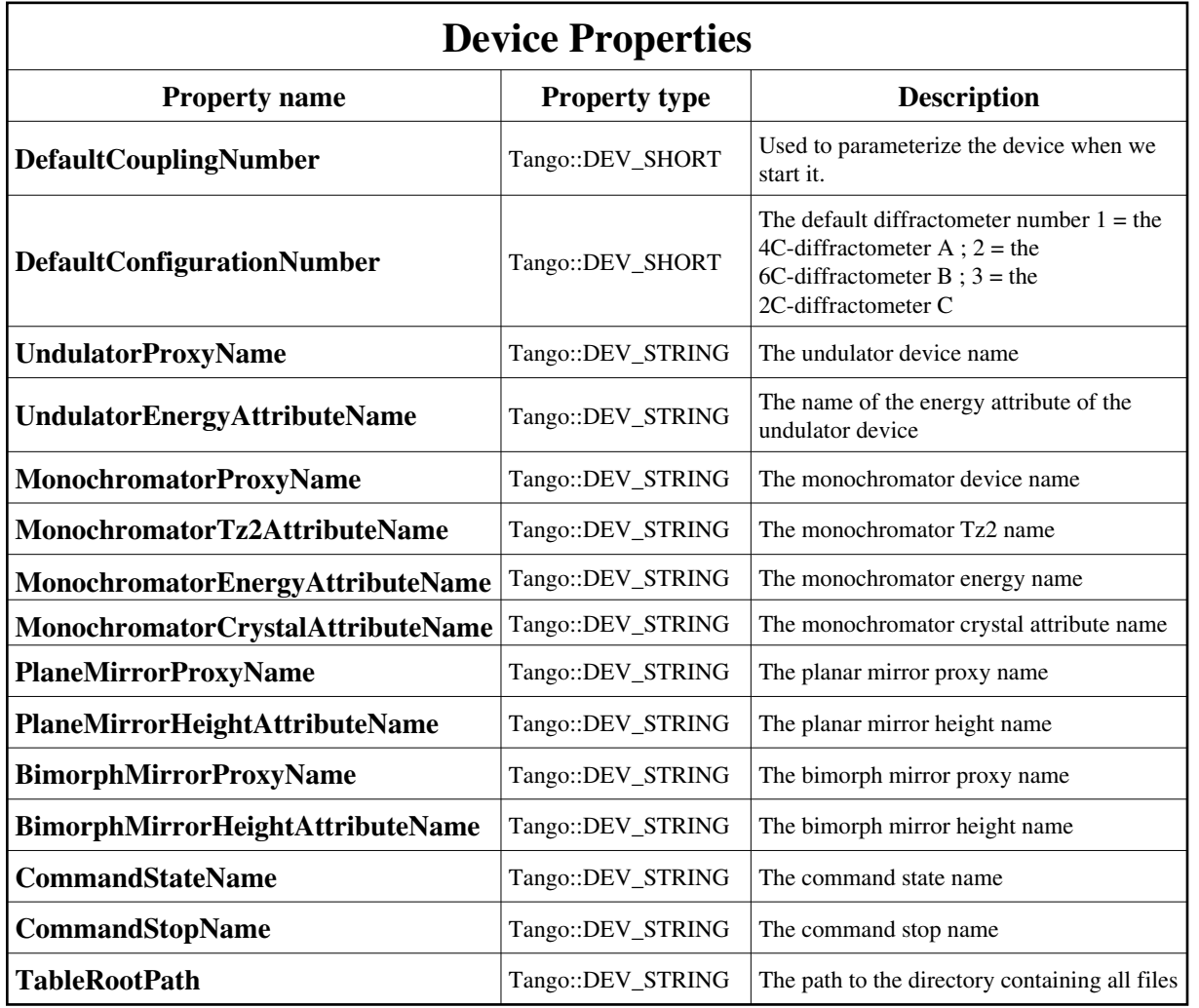

Device Properties Default Values:

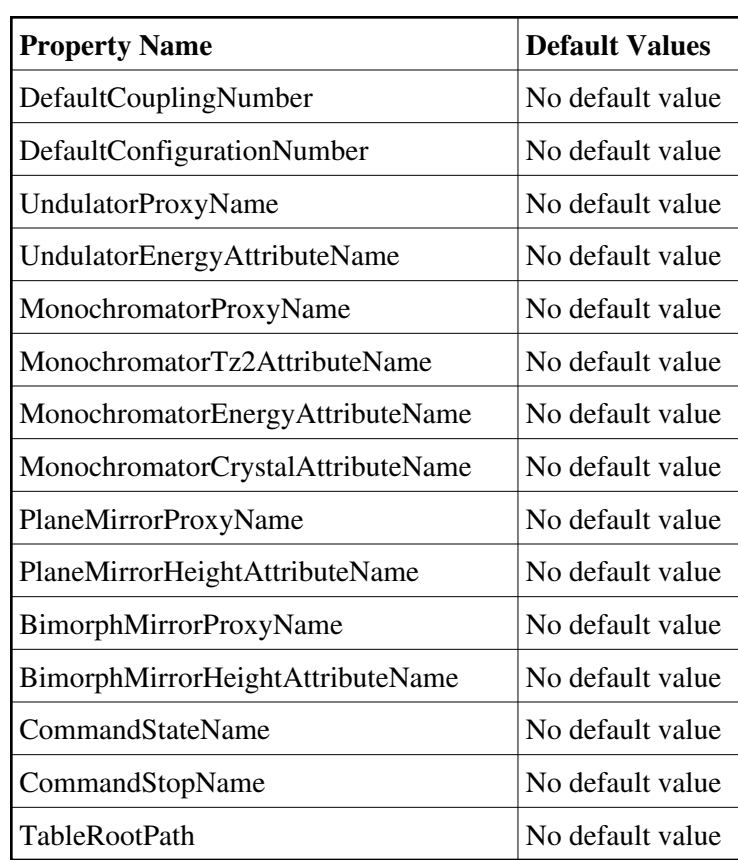

#### **There is no Class properties.**

#### **States:**

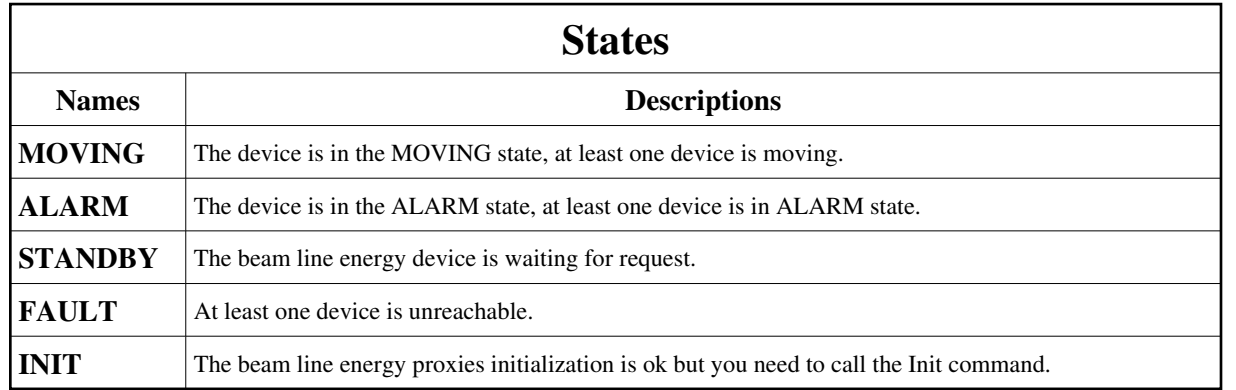

#### **Attributes:**

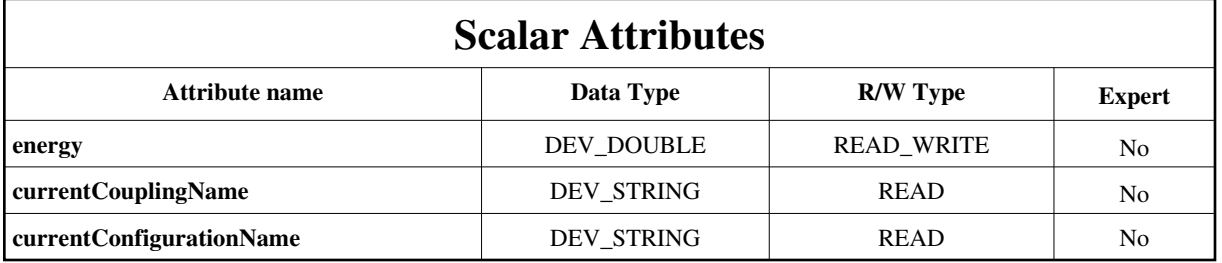

#### **Commands:**

[More Details on commands....](#page-12-0) 

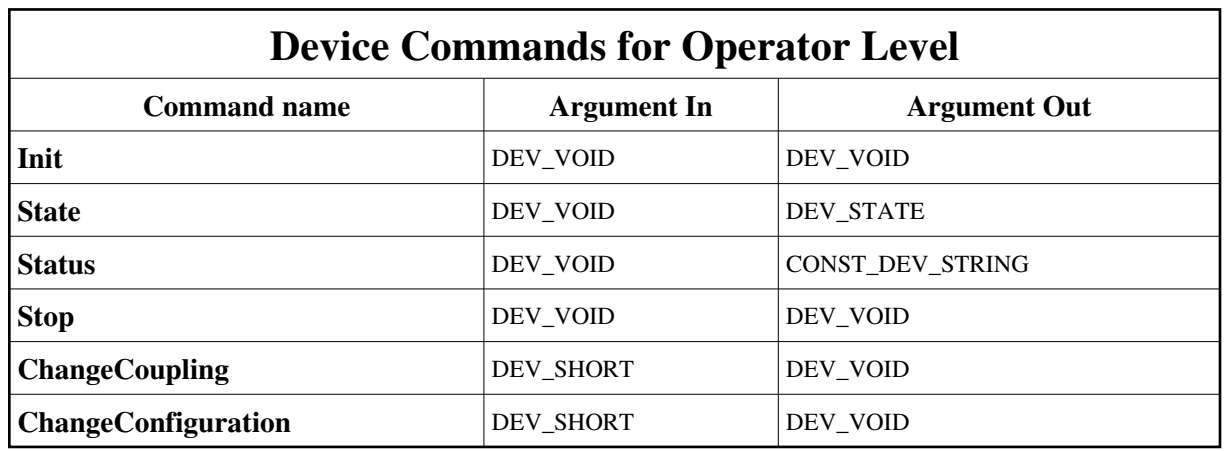

## **1 - Init**

**Description:** This commands re-initialise a device keeping the same network connection. After an Init command executed on a device, it is not necessary for client to re-connect to the device. This command first calls the device *delete\_device()* method and then execute its *init\_device()* method. For C++ device server, all the memory allocated in the *nit\_device()* method must be freed in the *delete\_device()* method. The language device desctructor automatically calls the *delete\_device()* method.

- **Argin: DEV\_VOID** : none.
- **Argout:**  $\bullet$ **DEV\_VOID** : none.

#### **Command allowed for:**

- Tango::MOVING
- Tango::ALARM
- Tango::STANDBY
- Tango::FAULT
- Tango::INIT

## **2 - State**

- **Description:** This command gets the device state (stored in its *device\_state* data member) and returns it to the caller.
- **Argin: DEV\_VOID** : none.
- **Argout: DEV\_STATE** : State Code
- **Command allowed for:**
- Tango::MOVING
- Tango::ALARM
- Tango::STANDBY
- Tango::FAULT
- Tango::INIT

#### **3 - Status**

**Description:** This command gets the device status (stored in its *device\_status* data member) and returns it to the caller.

- **Argin: DEV\_VOID** : none.
- **Argout: CONST\_DEV\_STRING** : Status description

#### **Command allowed for:**

- Tango::MOVING
- Tango::ALARM
- Tango::STANDBY
- Tango::FAULT
- Tango::INIT

#### **4 - Stop**

- **Description:**
- **Argin: DEV\_VOID** :
- **Argout: DEV\_VOID** :
- **Command allowed for:**
- Tango::MOVING
- Tango::ALARM
- Tango::STANDBY
- Tango::FAULT
- Tango::INIT

## **5 - ChangeCoupling**

- **Description:**
- **Argin: DEV\_SHORT** :
- **Argout: DEV\_VOID** :
- **Command allowed for:**
- Tango::MOVING
- Tango::ALARM
- Tango::STANDBY
- Tango::FAULT
- Tango::INIT

## **6 - ChangeConfiguration**

- **Description:**
- **Argin: DEV\_SHORT** :
- **Argout: DEV\_VOID** :
- **Command allowed for:**
- Tango::MOVING
- Tango::ALARM
- Tango::STANDBY
- Tango::FAULT
- Tango::INIT

#### **ESRF - Software Engineering Group**

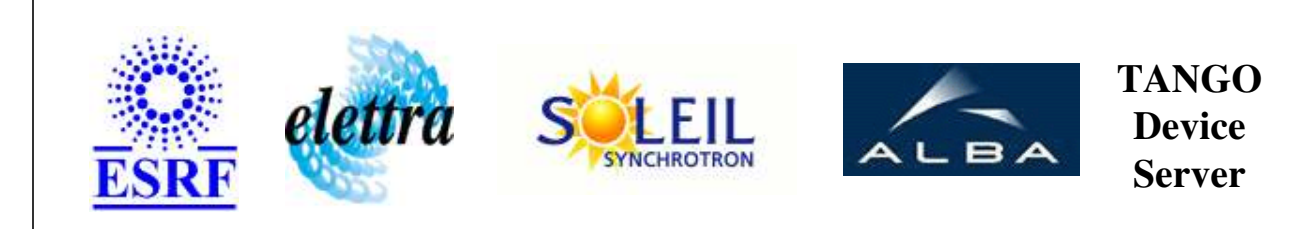

# **BeamLineEnergyCristal User's Guide**

# **BeamLineEnergyCristal Class**

**Revision: release\_1\_1\_1 - Author: delos Implemented in C++** 

## **Introduction:**

Synchronize in the line CRISTAL the undulator, the monochromator, the two mirrors and three diffractometers.

## **Class Inheritance:**

• [Tango::Device\\_3Impl](http://www.esrf.fr/computing/cs/tango/tango_doc/kernel_doc/cpp_doc/classTango_1_1Device__3Impl.html) BeamLineEnergyCristal

## **Properties:**

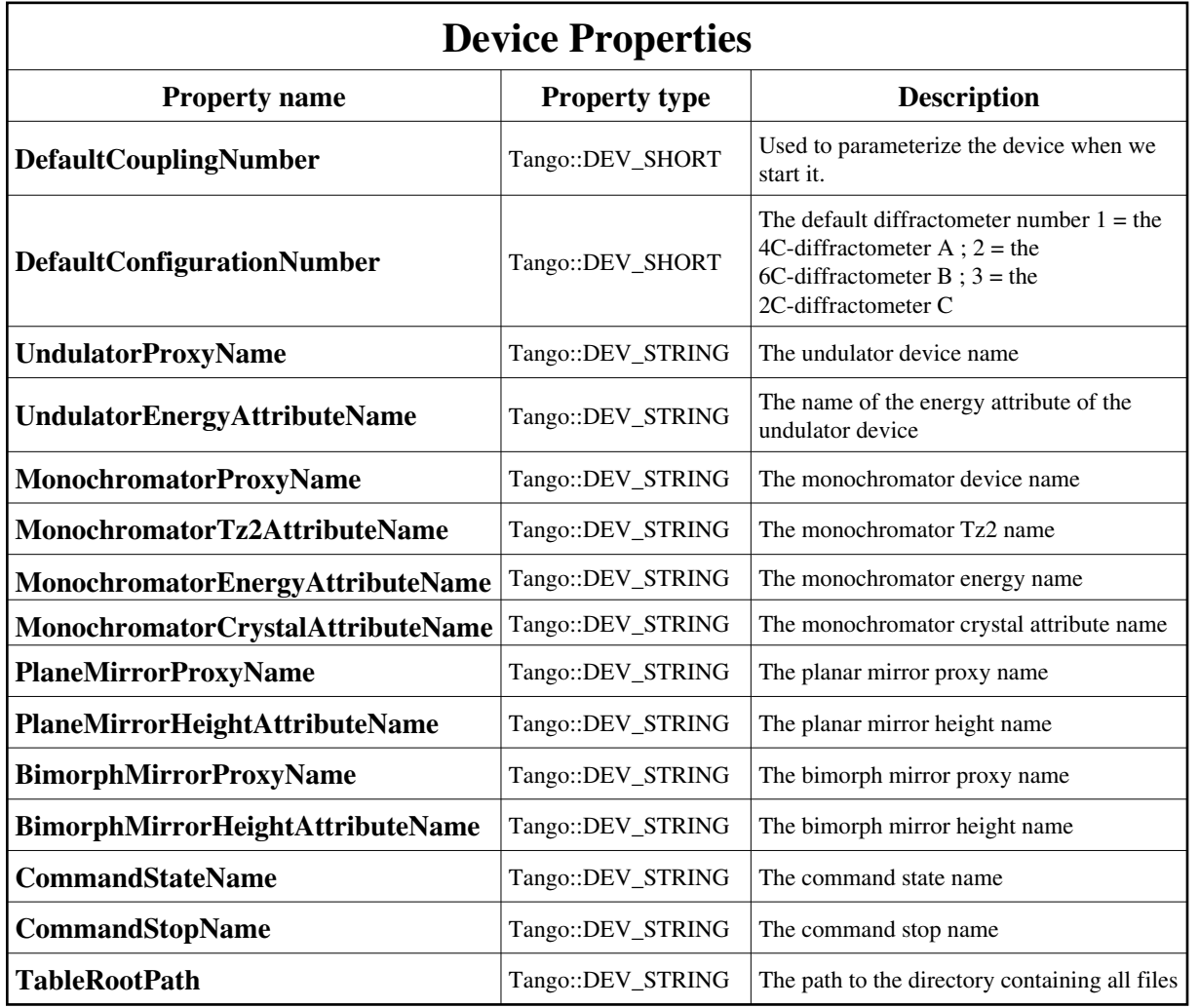

<span id="page-7-0"></span>Device Properties Default Values:

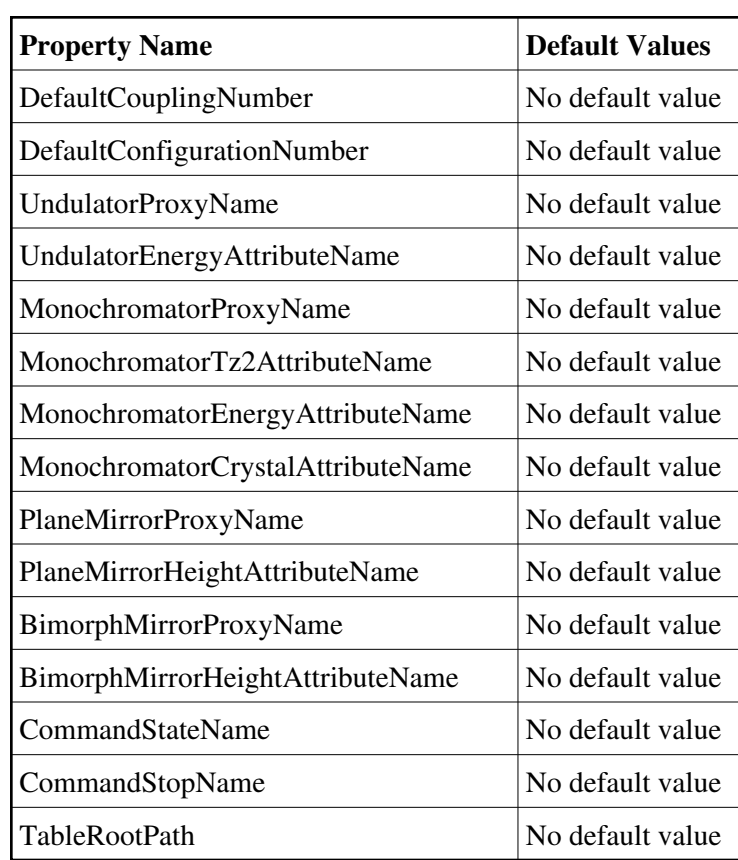

#### **There is no Class properties.**

#### **States:**

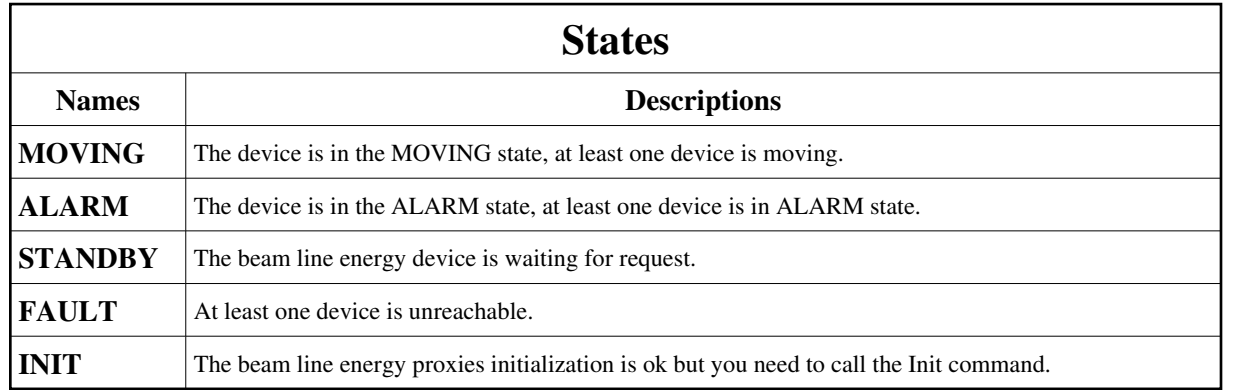

#### **Attributes:**

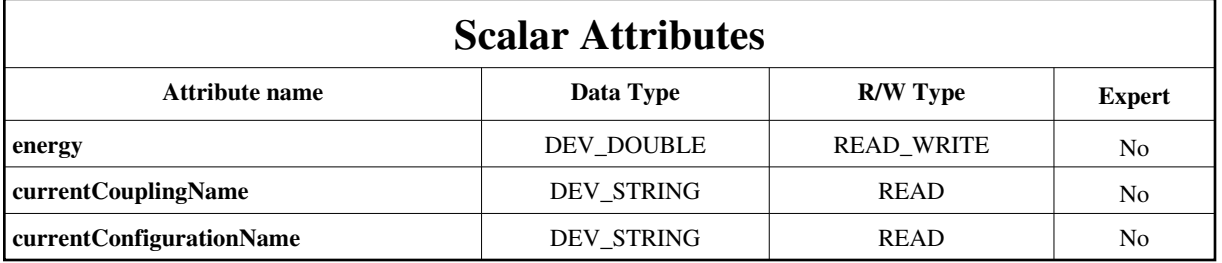

#### **Commands:**

[More Details on commands....](#page-12-0) 

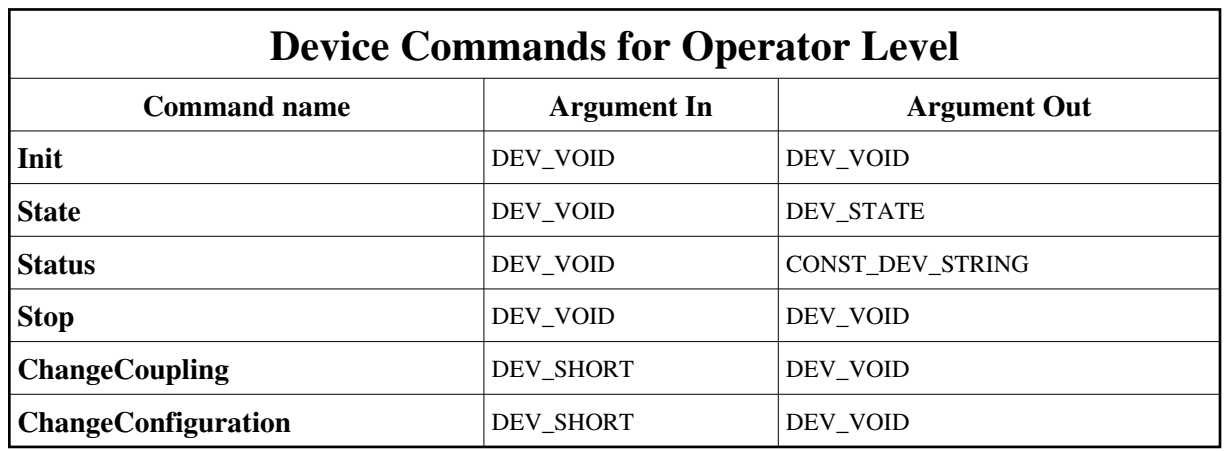

## **1 - Init**

**Description:** This commands re-initialise a device keeping the same network connection. After an Init command executed on a device, it is not necessary for client to re-connect to the device. This command first calls the device *delete\_device()* method and then execute its *init\_device()* method. For C++ device server, all the memory allocated in the *nit\_device()* method must be freed in the *delete\_device()* method. The language device desctructor automatically calls the *delete\_device()* method.

- **Argin: DEV\_VOID** : none.
- **Argout:**  $\bullet$ **DEV\_VOID** : none.

#### **Command allowed for:**

- Tango::MOVING
- Tango::ALARM
- Tango::STANDBY
- Tango::FAULT
- Tango::INIT

## **2 - State**

- **Description:** This command gets the device state (stored in its *device\_state* data member) and returns it to the caller.
- **Argin: DEV\_VOID** : none.
- **Argout: DEV\_STATE** : State Code
- **Command allowed for:**
- Tango::MOVING
- Tango::ALARM
- Tango::STANDBY
- Tango::FAULT
- Tango::INIT

#### **3 - Status**

**Description:** This command gets the device status (stored in its *device\_status* data member) and returns it to the caller.

- **Argin: DEV\_VOID** : none.
- **Argout: CONST\_DEV\_STRING** : Status description

#### **Command allowed for:**

- Tango::MOVING
- Tango::ALARM
- Tango::STANDBY
- Tango::FAULT
- Tango::INIT

#### **4 - Stop**

- **Description:**
- **Argin: DEV\_VOID** :
- **Argout: DEV\_VOID** :
- **Command allowed for:**
- Tango::MOVING
- Tango::ALARM
- Tango::STANDBY
- Tango::FAULT
- Tango::INIT

## **5 - ChangeCoupling**

- **Description:**
- **Argin: DEV\_SHORT** :
- **Argout: DEV\_VOID** :
- **Command allowed for:**
- Tango::MOVING
- Tango::ALARM
- Tango::STANDBY
- Tango::FAULT
- Tango::INIT

## **6 - ChangeConfiguration**

- **Description:**
- **Argin: DEV\_SHORT** :
- **Argout: DEV\_VOID** :
- **Command allowed for:**
- Tango::MOVING
- Tango::ALARM
- Tango::STANDBY
- Tango::FAULT
- Tango::INIT

#### **ESRF - Software Engineering Group**

## <span id="page-12-0"></span>**Frame Alert**

This document is designed to be viewed using the frames feature. If you see this message, you are using a non-frame-capable web client. Link to [Non-frame version.](#page-13-0)

<span id="page-13-0"></span>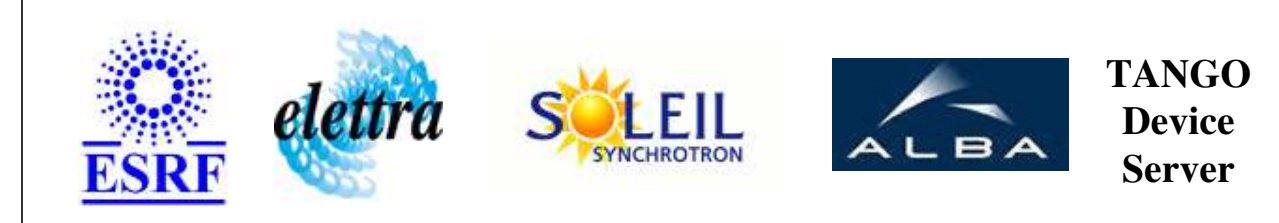

# **BeamLineEnergyCristal Device Commands Description BeamLineEnergyCristal Class**

**Revision: release\_1\_1\_1 - Author: delos**

#### **1 - Init**

**Description:** This commands re-initialise a device keeping the same network connection. After an Init command executed on a device, it is not necessary for client to re-connect to the device.

This command first calls the device *delete\_device()* method and then execute its *init\_device()* method.

For C++ device server, all the memory allocated in the *nit\_device()* method must be freed in the *delete\_device()* method.

The language device desctructor automatically calls the *delete\_device()* method.

- **Argin: DEV\_VOID** : none.
- **Argout: DEV\_VOID** : none.
- **Command allowed for:** 
	- Tango::MOVING
	- Tango::ALARM
	- Tango::STANDBY
	- Tango::FAULT
	- Tango::INIT

## **2 - State**

- **Description:** This command gets the device state (stored in its *device\_state* data member) and returns it to the caller.
- **Argin: DEV\_VOID** : none.
- **Argout: DEV\_STATE** : State Code
- **Command allowed for:** 
	- Tango::MOVING
	- Tango::ALARM
	- Tango::STANDBY
	- Tango::FAULT
	- Tango::INIT

#### **3 - Status**

**Description:** This command gets the device status (stored in its *device\_status* data member) and returns it to the caller.

**Argin: DEV\_VOID** : none.

- **Argout: CONST\_DEV\_STRING** : Status description
- **Command allowed for:** 
	- Tango::MOVING
	- Tango::ALARM
	- Tango::STANDBY
	- Tango::FAULT
	- Tango::INIT

## **4 - Stop**

- **Description:**
- **Argin: DEV\_VOID** :
- **Argout: DEV\_VOID** :
- **Command allowed for:** 
	- Tango::MOVING
	- Tango::ALARM
	- Tango::STANDBY
	- Tango::FAULT
	- Tango::INIT

### **5 - ChangeCoupling**

- **Description:**
- **Argin: DEV\_SHORT** :

**Argout: DEV\_VOID** :

#### **Command allowed for:**

- Tango::MOVING
- Tango::ALARM
- Tango::STANDBY
- Tango::FAULT
- Tango::INIT

## **6 - ChangeConfiguration**

- **Description:**
- **Argin: DEV\_SHORT** :
- **Argout: DEV\_VOID** :

#### **Command allowed for:**

- Tango::MOVING
- Tango::ALARM
- Tango::STANDBY
- Tango::FAULT
- Tango::INIT

#### **ESRF - Software Engineering Group**